# **Efficient Product Rebates** Commercial IT & Datacenter Rebate Worksheet

#### **For assistance in completing this Commercial IT & Datacenter Rebate Worksheet please refer to the [Commercial IT & Datacenter Rebate Guide.](https://www.efficiencyns.ca/tools-resources/guide/it-and-datacenter-rebate-guide/)**

To apply for your rebates, enter the product details in the table(s) below. To prevent unnecessary delays in the processing of your application, please complete all of the information requested.

#### **General Business Information:**

Hours of operation

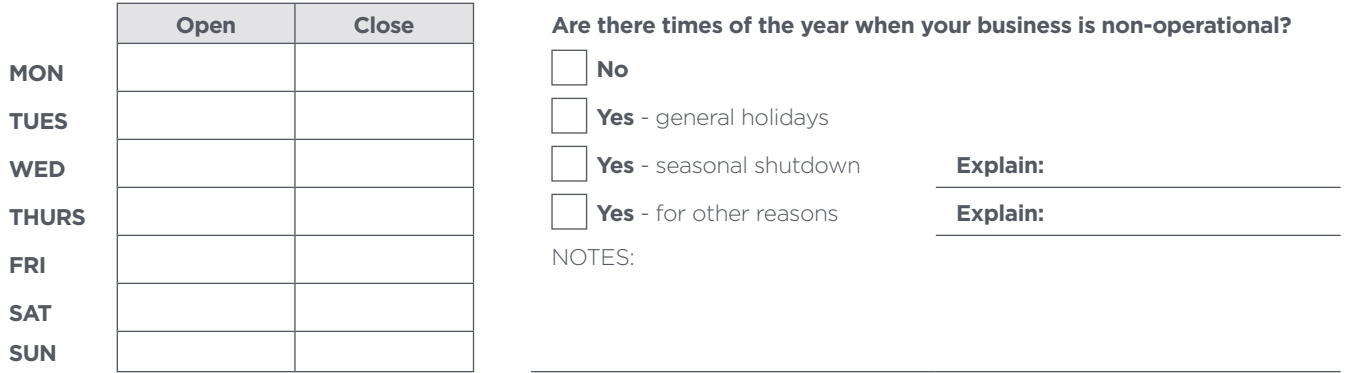

#### **Instructions**

- **1.** Review the criteria on the **[Commercial IT & Datacenter Rebate Guide](https://www.efficiencyns.ca/tools-resources/guide/it-and-datacenter-rebate-guide/)** to verify that your selected products qualify for rebates.
- **2.** If products are eligible, complete the Commercial IT & Datacenter Rebate Worksheet.
- **3.** Attach completed Commercial IT & Datacenter Rebate Worksheet to the rest of your application.

### Server-Based Power Management Software

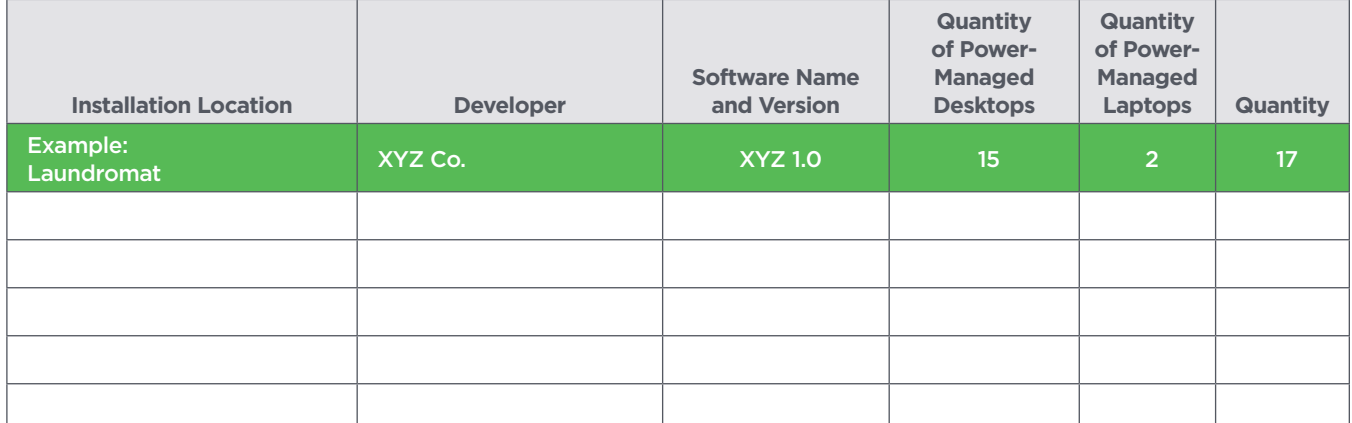

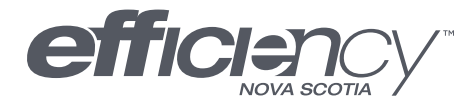

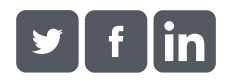

## Server Virtualization & Decommissioning

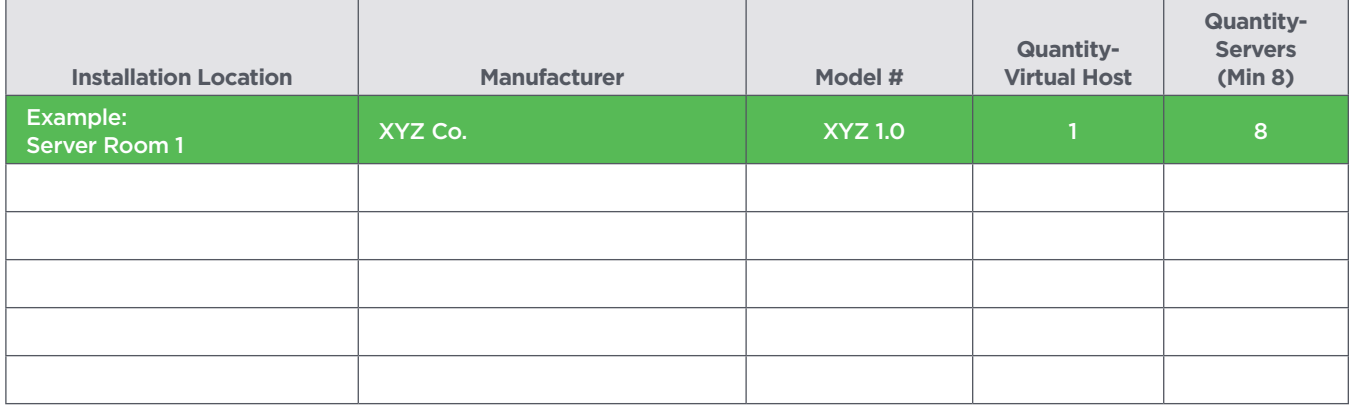

## ENERGY STAR® Uninterruptible Power Supplies (UPS)

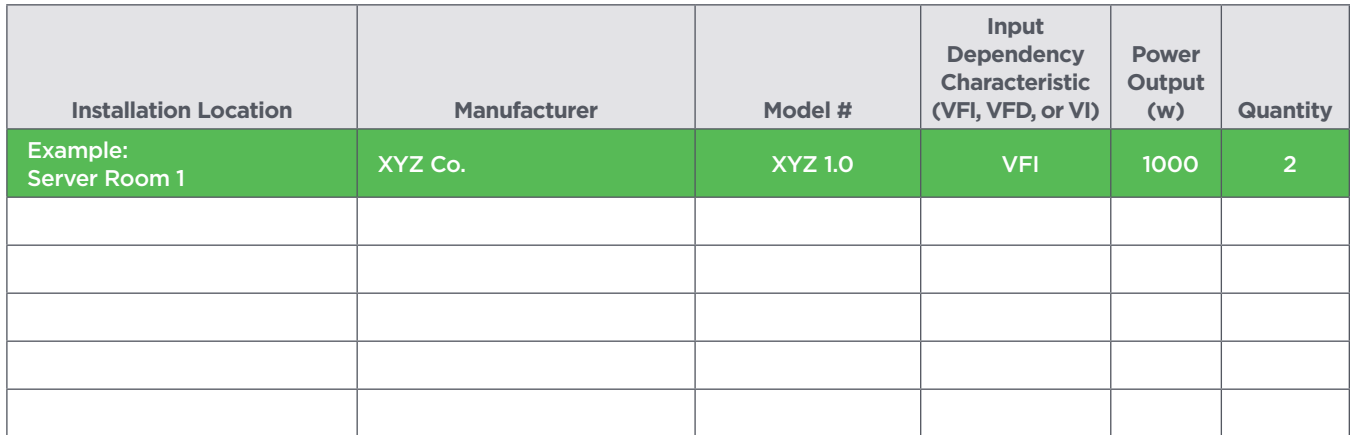

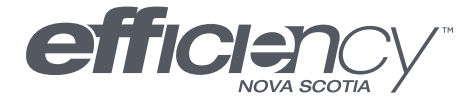

[Enjoy the good things](http://www.efficiencyns.ca/business) efficiency brings.